# **GMapCatcher Crack Free Registration Code For PC**

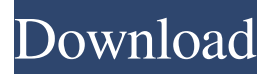

#### **GMapCatcher Crack Free**

GMapCatcher is a very useful program designed to enable you to download maps of any geographic location from the Internet. By entering the name of the city whose map you need, you can click the 'Ok' button to start retrieving it. You can then use your mouse scroll wheel or the assigned slider to zoom in and out of the image, while a dedicated menu lets you select the preferred view mode as either 'Map', 'Satellite' or 'Terrain'. From the 'Tools' button, you can select the operation that you want to perform, meaning you can 'Download' or 'Export' maps, by entering the coordinates of the targeted location, the 'Area' in square kilometers, the 'Zoom' levels, with a minimum and a maximum value. GMapCatcher Key Features: • View and download maps • Keep map downloaded to the computer • Track Control activities • GPS options and features • View maps offline whenever you need What's New: Version 1.2.1:- Fixed: Latest Google Earth version needed to support My Maps.- New: Google My Maps is now supported. Version 1.2.0:- Improved: Support for offline map viewing. Version 1.1.1:- Fixed: Support for Windows 7. Version 1.1.0:- Added: Support for offline map viewing. Version 1.0.1:- Fixed: Improved compatibility with Google Earth (Win/Mac) v7. • In the area of 'Copy to clipboard', 'double-clicking' is now allowed. • The 'Copy to clipboard' function has been integrated into the 'tools' menu. • Clicking the 'Open in web browser' button in the tools menu opens the web browser with the Google Maps or Yahoo Maps page, from where you can navigate to the map. • A download counter is now displayed, on the main window. What's New in Version 1.0.1:- Fixed: Support for Windows 7. - Improved: Support for download-only maps. - Improved: Offline map viewer. - Improved: Marker UI. What's New in Version 1.0.0:- Initial release. • Map viewer GMapCatcher is an intuitive and easy to handle piece of software designed to offer you the proper means of viewing the map of a specific geographic location when you do not have an Internet connection. It supports CloudMade, Yahoo Maps, OpenStreet

#### **GMapCatcher Crack+ Free Download**

Input and paste to the system clipboard file. Input and paste directly to a file on the system. Call macro method Convert file to the path. Extract path from the end of a string. Extract next string from the end of a path. Extract previous string from the end of a path. Replace string in a path. Get the length of a path. Show a folder item. Activate the folder. Close a folder. Select a path. Activate the path. Close a path. Print the name of the clipboard. Print the path of the clipboard. Print the file name of the clipboard. Print the file name of the selected path. Close a file. Replace the contents of a file. Paste to the directory. Open a file. Create a directory. Create a new directory. Delete a directory. Move a directory. Create a new path. Delete a path. Move a path. Select a file. Copy a file. Copy all files. Copy to the directory. Select the files. Copy the files. Copy the path. Create a shortcut. Create a directory shortcut. Delete a shortcut. Move a shortcut. Show or hide the file extension. Show the contents of the clipboard. Enter the clipboard. Copy the contents of the clipboard. Copy the path of the clipboard. Copy the path of the selection. Create a shortcut for a path. Copy a shortcut. Copy all shortcuts. BETWEEN 2017-2020 Version - 99% BACKLOG Edition. Works as a standard Windows tool or program. A standalone program, ready to use. Includes a handy management of the elements and the possibility to integrate with many functions and applications. - Contains 31 folders with the images of this program (Each folder is, in turn, divided into several sub-folders, to make navigation easier). - Contains a list of icons and shortcuts for the program. - Contains a list of the images of all images (and icons) of this program, arranged by folder. - Contains a list of all sub-folders of the program (If the folder contains more than one sub-folder). - Contains a list of all the images of the sub-folders (If the sub-folder contains more than one image). 81e310abbf

## **GMapCatcher Crack With Full Keygen Free Download**

GMapCatcher is an intuitive and easy to handle piece of software designed to offer you the proper means of viewing the map of a specific geographic location when you do not have an Internet connection. It supports CloudMade, Yahoo Maps, OpenStreetMap, Bing Maps, SkyVector, and Nokia Maps. Intuitive interface The program is fairly simple to understand and work with, requiring only a basic and uneventful installation process, after which you can begin looking for the maps you might need. Keep in mind that the maps that you can view with GMapCatcher are the ones you have previously downloaded, as it does not store them in itself. As such, when you first use this application, you will need to have Internet access, to be able to save the maps to your computer View and download maps The main window of the utility allows you to input the name of the city whose map you need, then press the 'Ok' button to retrieve it. You can use your mouse scroll wheel or the assigned slider to zoom in and out of the image, while a dedicated menu lets you select the preferred view mode as either 'Map', 'Satellite' or 'Terrain'. From the 'Tools' button, you can select the operation that you want to perform, meaning you can 'Download' or 'Export' maps, by entering the coordinates of the targeted location, the 'Area' in square kilometers, the 'Zoom' levels, with a minimum and a maximum value. GPS options and features At the same, you can perform 'Track Control' activities, using previously imported GPS tracks, or work with the 'GPS Window' to view the 'Latitude', 'Longitude', 'Speed', 'Altitude' and several other details, provided that you have a GPS device to connect to. Moreover, GMapCatcher lets you input the width and height of the map that you need, the 'Zoom' level and the measurement units, along with the center. You can 'Edit Locations' and 'Edit markers', adding or removing the ones you no longer use. View maps offline whenever you need All in all, GMapCatcher is quite handy and useful, as it enables you to procure high-resolution maps from the web which you can later use to orientate yourself when traveling and you do not have an Internet connection at your disposal. Description: UFOVista Viewer is a free and handy-to-

### **What's New In?**

GMapCatcher is an intuitive and easy to handle piece of software designed to offer you the proper means of viewing the map of a specific geographic location when you do not have an Internet connection. It supports CloudMade, Yahoo Maps, OpenStreetMap, Bing Maps, SkyVector, and Nokia Maps. Intuitive interface The program is fairly simple to understand and work with, requiring only a basic and uneventful installation process, after which you can begin looking for the maps you might need. Keep in mind that the maps that you can view with GMapCatcher are the ones you have previously downloaded, as it does not store them in itself. As such, when you first use this application, you will need to have Internet access, to be able to save the maps to your computer View and download maps The main window of the utility allows you to input the name of the city whose map you need, then press the 'Ok' button to retrieve it. You can use your mouse scroll wheel or the assigned slider to zoom in and out of the image, while a dedicated menu lets you select the preferred view mode as either 'Map', 'Satellite' or 'Terrain'. From the 'Tools' button, you can select the operation that you want to perform, meaning you can 'Download' or 'Export' maps, by entering the coordinates of the targeted location, the 'Area' in square kilometers, the 'Zoom' levels, with a minimum and a maximum value. GPS options and features At the same, you can perform 'Track Control' activities, using previously imported GPS tracks, or work with the 'GPS Window' to view the 'Latitude', 'Longitude', 'Speed', 'Altitude' and several other details, provided that you have a GPS device to connect to. Moreover, GMapCatcher lets you input the width and height of the map that you need, the 'Zoom' level and the measurement units, along with the center. You can 'Edit Locations' and 'Edit markers', adding or removing the ones you no longer use. View maps offline whenever you need All in all, GMapCatcher is quite handy and useful, as it enables you to procure high-resolution maps from the web which you can later use to orientate yourself when traveling and you do not have an

## **System Requirements For GMapCatcher:**

Minimum: OS: Windows XP SP3/ Windows Vista SP2 Processor: Intel Dual Core 2 GHz or AMD Athlon 64/2000 Memory: 2 GB RAM Graphics: ATI/NVIDIA Graphics Card with 3D-support enabled Hard Disk: 25 GB DirectX: 9.0c Network: Broadband Internet connection Sound Card: DirectX 9.0c Compatible Sound Card Other: 70 MB available disk space Recommended: OS: Windows 7/ Windows 8/ Windows 8

Related links:

<https://yzatkirvell.com/wp-content/uploads/chajaq.pdf> <https://ledlights.blog/wp-content/uploads/2022/06/LERSUS.pdf> <https://orangehive.in/wp-content/uploads/2022/06/niquryt-1.pdf> [https://dgsecurityinc.com/wp-content/uploads/2022/06/Handy\\_Shortcuts.pdf](https://dgsecurityinc.com/wp-content/uploads/2022/06/Handy_Shortcuts.pdf) <https://travelfamilynetwork.com/wp-content/uploads/2022/06/jamraf.pdf> [http://nuihoney.com/wp-content/uploads/2022/06/EXE\\_Joiner.pdf](http://nuihoney.com/wp-content/uploads/2022/06/EXE_Joiner.pdf) <https://kontribuo.com/wp-content/uploads/2022/06/philcay.pdf> <https://megasventas.com/wp-content/uploads/2022/06/anatmar.pdf> <http://resto-immo.ch/wp-content/uploads/2022/06/rehawend.pdf> <http://www.cocinarconmilagros.com/wp-content/uploads/2022/06/bertden.pdf>